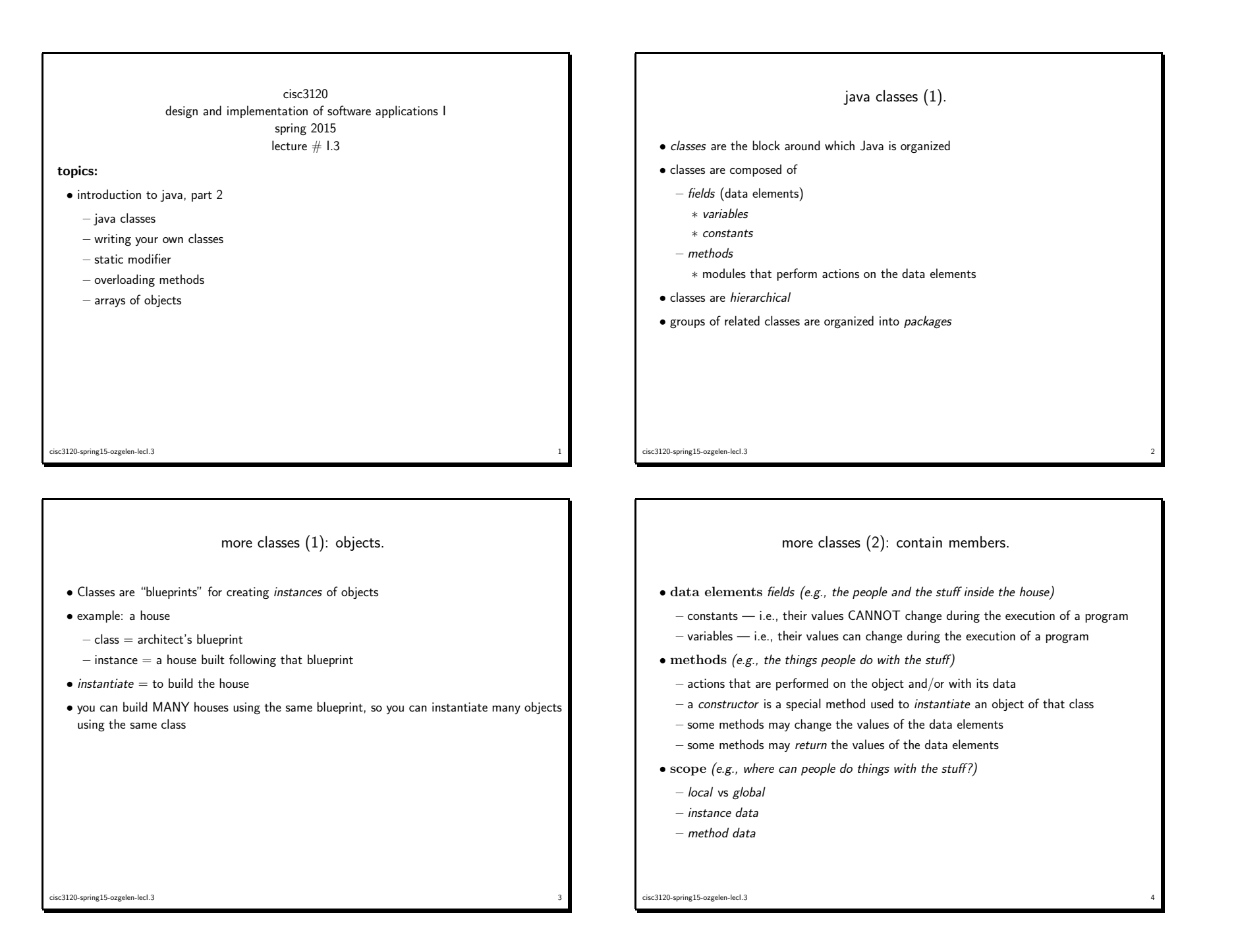

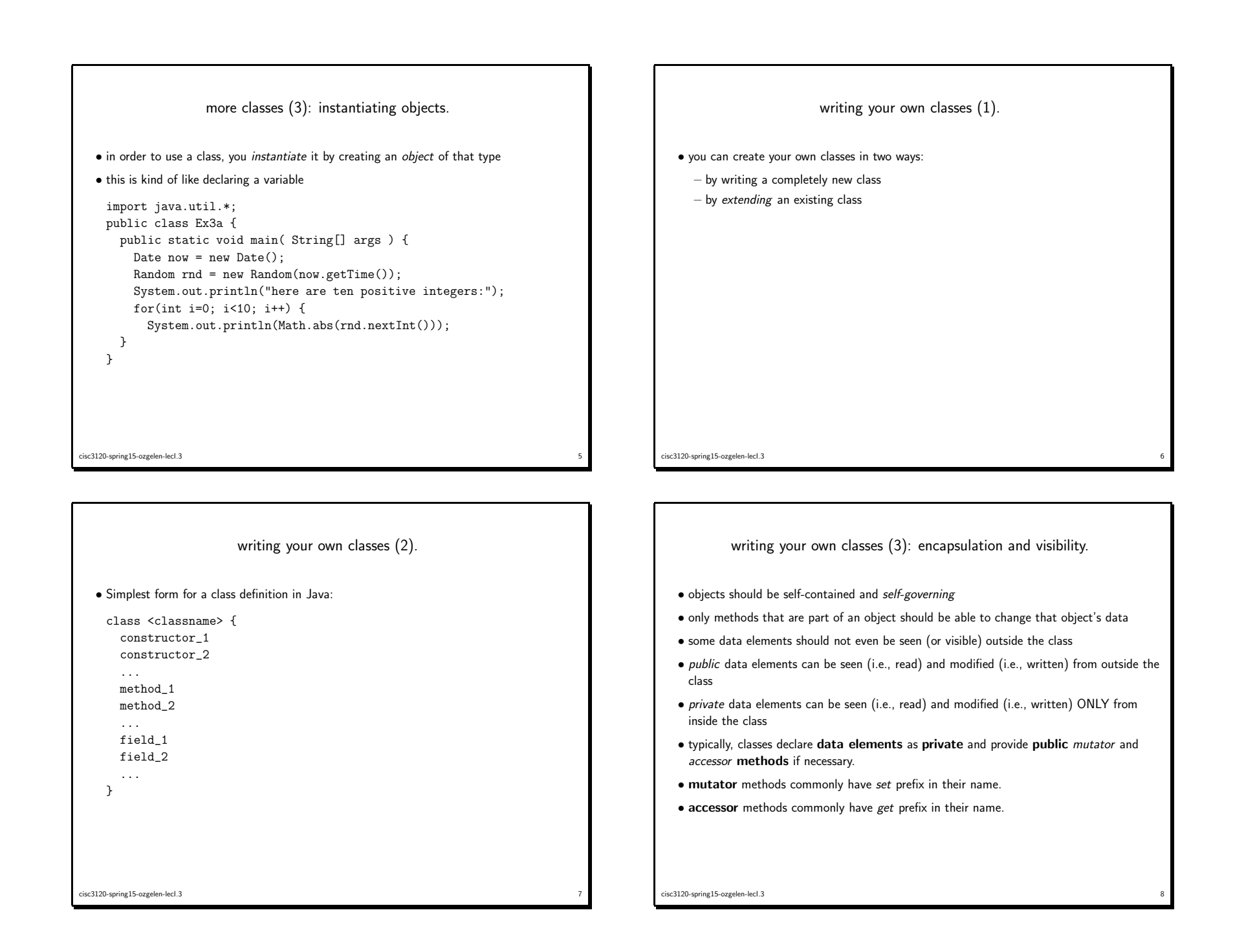

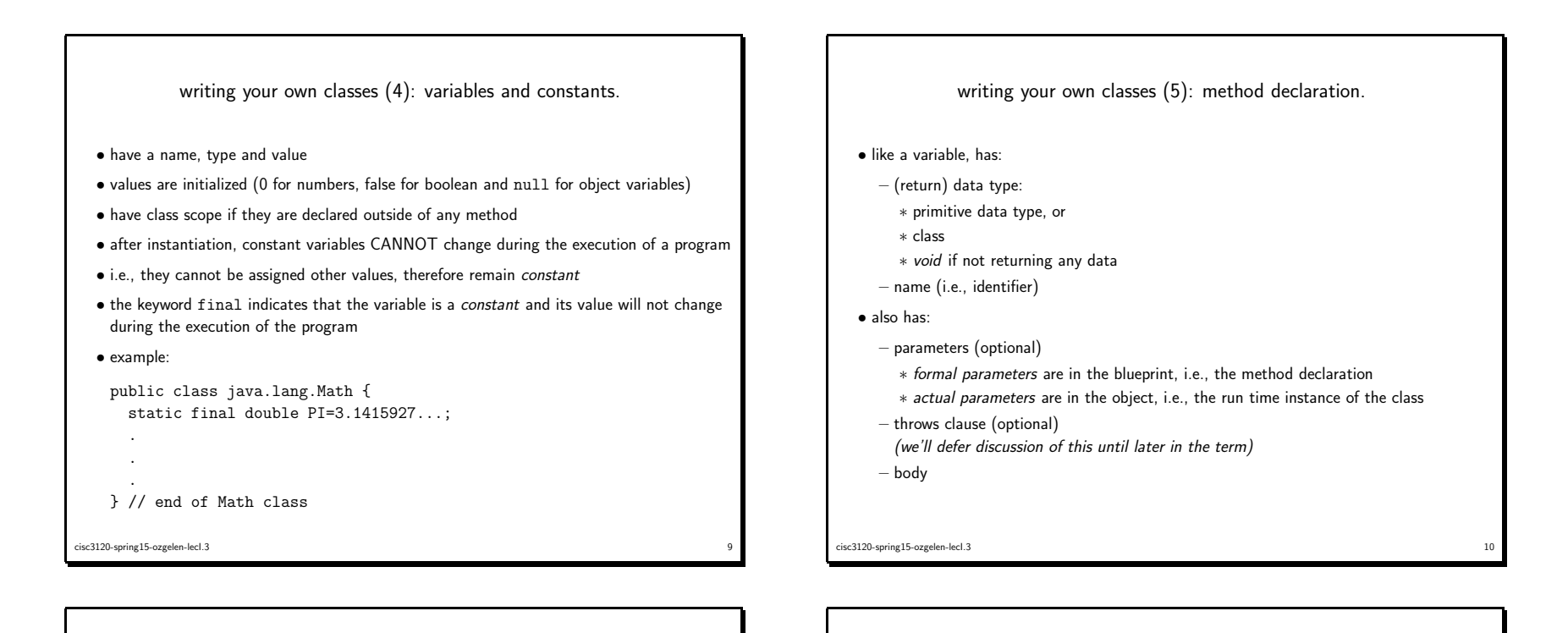

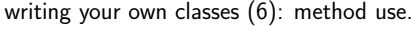

- program control jumps inside the body of the method when the method is called (or invoked)
- arguments are treated like local variables (call-by-value) and are initialized to the values of the calling arguments
- method body (i.e., statements) are executed
- method returns to calling location
- if method is not of type void, then it also returns <sup>a</sup> value
- $-$  type of the returned value must be the same as the method's return type  $\,$
- calling sequence (typically) sets method's return value to <sup>a</sup> (local) variable; or uses the method's return value in some way (e.g., <sup>a</sup> print statement)

writing your own classes (7): constructor.

- <sup>a</sup> constructor is <sup>a</sup> special method that is invoked when an object is instantiated
- <sup>a</sup> constructor can have arguments, like any other method
- <sup>a</sup> constructor does not return <sup>a</sup> value

cisc3120-spring15-ozgelen-lecI.3

• <sup>a</sup> constructor's name is the same as the name of the class to which it belongs

 $\frac{12}{2}$ 

• <sup>a</sup> constructor is invoked by using the new keyword

cisc3120-spring15-ozgelen-lecI.3 $\frac{1}{11}$ 

```
writing your own classes (8): constructor.
  • example:
   public class Student{
     // constructor sets the student id randomly
     public Student() {
       id = Math.random() * 10000;}int id;
  } // end of Student class
    ...
Student s1 = new Student(); // instantiates a new Student object
cisc3120-spring15-ozgelen-lecI.3\frac{13}{13}writing your own classes (9): example.
                                                                               public class Coin {
                                                                                // declare constants
                                                                                 public static final int HEADS = 0;
                                                                                 public static final int TAILS = 1;
                                                                                public Coin(int value) {
                                                                                  this.value = value;
                                                                                  flip();}// flip the coin by randomly choosing a value for the face
                                                                                public void flip() {
                                                                                  face = (int)(Math.random() * 2);}cisc3120-spring15-ozgelen-lecI.3\frac{14}{14}// return the face value
 public int getFace() {
  return face;
 }// return the coin's value
 public int getValue() {
  return value;
 }// return the coin's face value as a String
                                                                                 public String toString() {
                                                                                  String faceName;
                                                                                  if(face == HEADS)faceName = "heads";
                                                                                  }
else {
                                                                                    faceName = "tails";
                                                                                  }
return faceName;
                                                                                }// declare variables
                                                                                private int face;
                                                                                private int value;
                                                                               } // end of class Coin
```
cisc3120-spring15-ozgelen-lecI.3

 $\frac{16}{16}$ 

 $\frac{1}{15}$ 

cisc3120-spring15-ozgelen-lecI.3

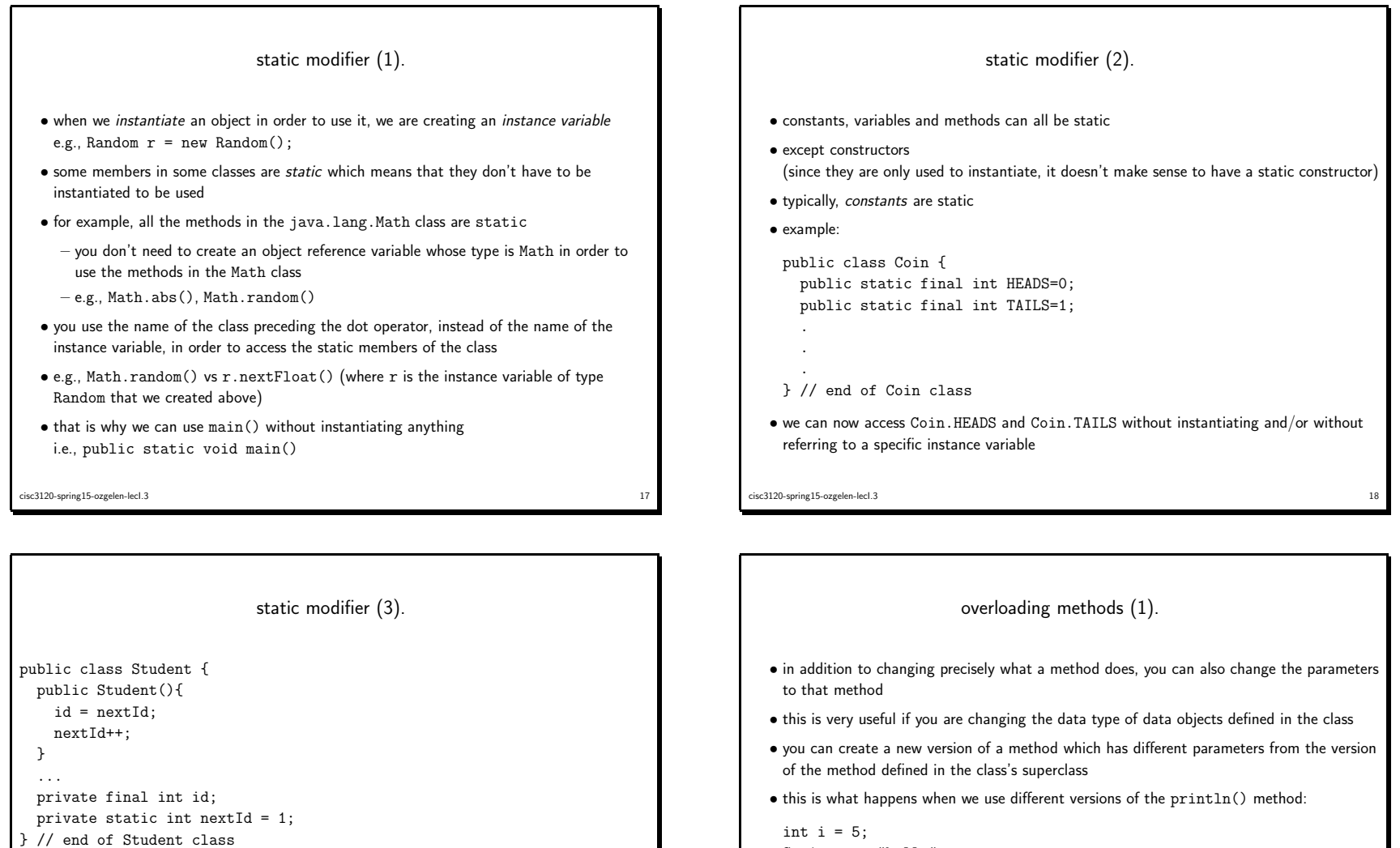

```
String s = "hello";
System.out.println(i);
System.out.println(s);
```
cisc3120-spring15-ozgelen-lecI.320 and 20 and 20 and 20 and 20 and 20 and 20 and 20 and 20 and 20 and 20 and 20 and 20 and 20 and 20 and 20 and 20 and 20 and 20 and 20 and 20 and 20 and 20 and 20 and 20 and 20 and 20 and 20 and 20 and 20 and 20 and 20 an

cisc3120-spring15-ozgelen-lecI.3 $\frac{19}{19}$ 

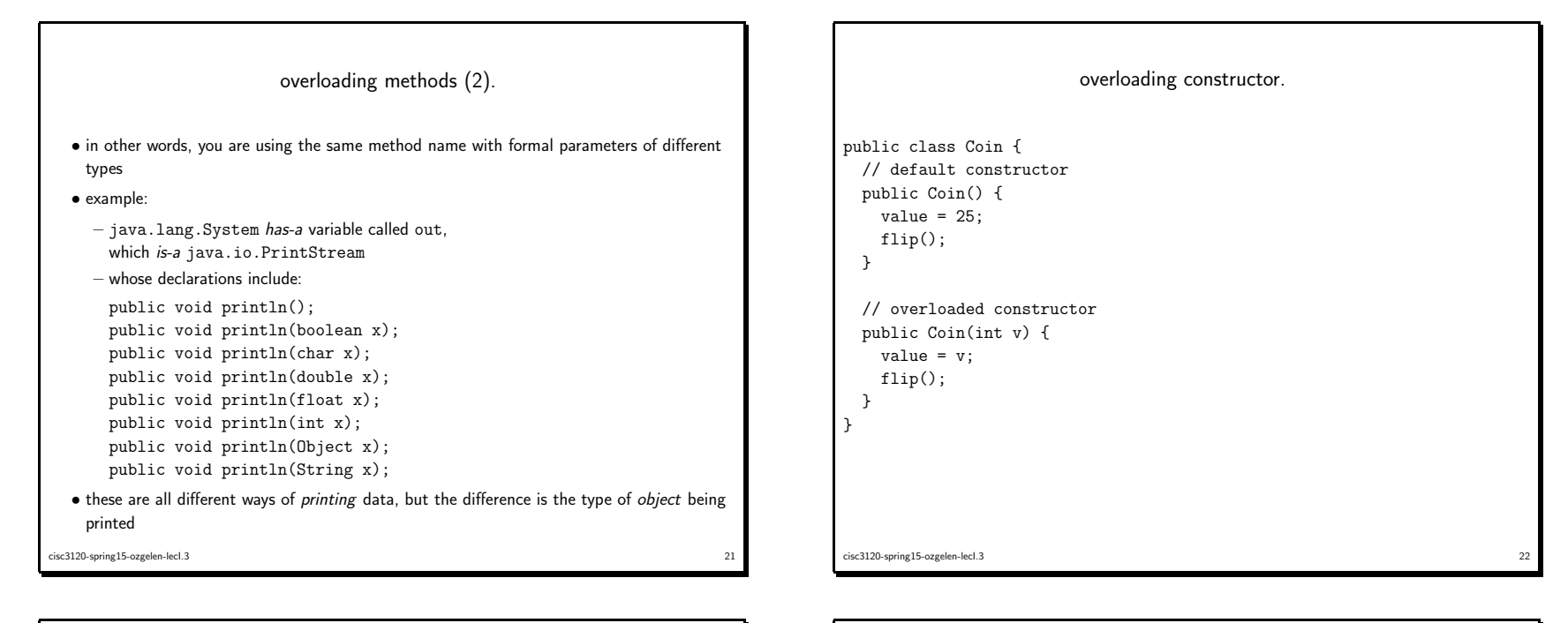

arrays of objects (1).  $\bullet$  we can have arrays of anything  $-$  i.e., other data types  $-$  like classes • for example, we can have an array of Coin, objects • the Coin[] variable contains <sup>a</sup> list of addresses • as with int or char arrays, first you must declare and instantiate the array: Coin[] pocket <sup>=</sup> new Coin[10];  $\bullet$  but because the array elements are not primitive data types, you must also instantiate each array entry: for(int  $i = 0$ ;  $i <$  pocket.length;  $i++)$  { pocket[i] <sup>=</sup> new Coin(); }

23

cisc3120-spring15-ozgelen-lecI.3

```
arrays of objects (2).
public class ObjectArrayDemo {
 public static void main(String[] args) {
   final int NUMCOINS = 10;
   Coin[] pocket = new Coin[NUMCOINS];
   int headcount = 0, tailcount = 0;
   // instantiate each of the coins in the array
   for(int i = 0; i < pocket.length; i++)pocket[i] = new Coin();// print the array
   for(int i = 0; i < pocket.length; i++)System.out.println("i["+i+"]="+pocket[i]);
 }}cisc3120-spring15-ozgelen-lecI.324
```
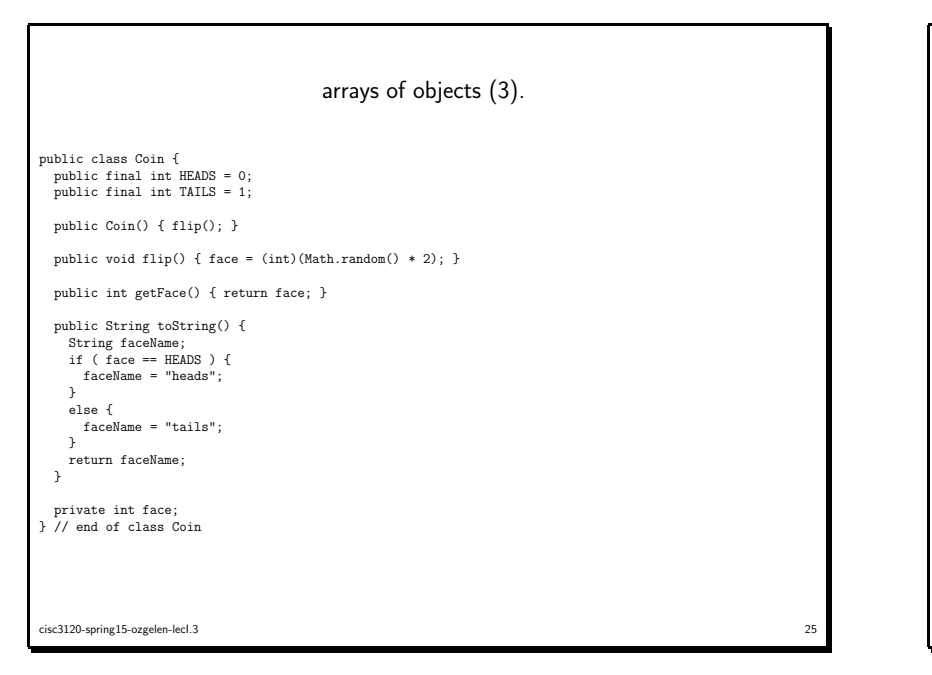

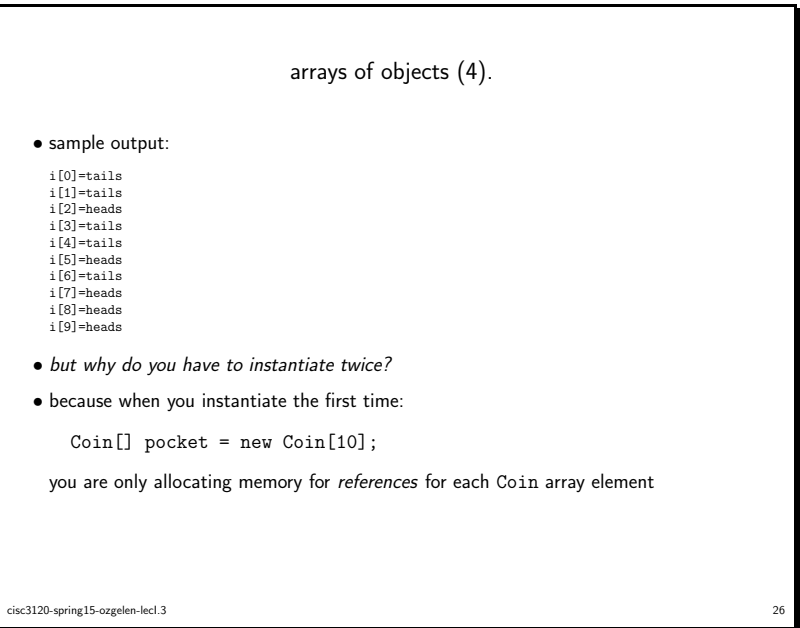